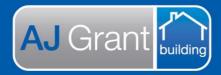

## Updated 25.10.22

## Prime Support Centre

**Support Centre** 

**Prime Ecosystem** 

Prime Instructions | Inserting Job Custom Fields Into A Form

There are two ways to display the job custom fields in a Form:

1. Insert the tag [jobCustomFields]

This will display all fields on a job

## 2. Insert the tag with this format:

[jobCustomFields.{replace-this-with-category-tag-reference}]

This will display just that category. The tag reference can be found in the category editor.

And example is below:

| <ul> <li>Oliver Smith</li> <li>M) 12341234</li> <li>shaz_monte@hotmail</li> <li>123 Main Street,<br/>Melbourne, VIC, 3000</li> </ul> | ■ Details        |                                      |      |                                 |            |             |
|----------------------------------------------------------------------------------------------------|------------------|--------------------------------------|------|---------------------------------|------------|-------------|
|                                                                                                    | Job Details      | Custom Details                       |      |                                 |            |             |
| AAA Insurance                                                                                                    | ▲ Propert        | <ul> <li>Property Details</li> </ul> |      | <ul> <li>Indoor Work</li> </ul> |            |             |
| , Rhys Domagala<br>William Murray                                                                                                    | Age of Property  |                                      |      | Floor type                      |            |             |
| General                                                                                                    |                  | ×                                    |      | test                            | ×          | ×           |
| Overview                                                                                                    | Property Conditi | Property Condition                   |      |                                 |            |             |
|                                                                                                    | Good 👻           |                                      | - ×  |                                 |            |             |
| Details                                                                                                    |                  |                                      |      |                                 |            |             |
| Reminders 42                                                                                                    |                  |                                      | Save | Save                            |            |             |
| appointments 6                                                                                                    |                  |                                      |      |                                 |            |             |
| forms                                                                                                    |                  |                                      |      |                                 |            |             |
| inance                                                                                                    |                  |                                      |      |                                 |            |             |
| N                                                                                                    |                  |                                      |      |                                 |            |             |
|                                                                                                    |                  |                                      |      |                                 |            |             |
|                                                                                                    |                  |                                      |      | Save & Preview PDF              | Generate   |             |
|                                                                                                    |                  |                                      |      | Save & Preview PDF              |            |             |
| Standard Estimate                                                                                                    |                  |                                      |      | Save & Preview PDF              | Generate 🛟 | 1           |
| Standard Estimate                                                                                                    |                  |                                      |      | Save & Preview PDF              |            |             |
| Content<br>Paragraph <del>-</del> P                                                                                                  | B / ≣∃           | -                                    |      | Save & Preview PDF              |            | •           |
| Standard Estimate Content Paragraph - P                                                                                              | °₿∕₤∃            | -                                    |      | Save & Preview PDF              |            |             |
| Standard Estimate<br>Content<br>Paragraph - P                                                                                        |                  | -                                    |      | Save & Preview PDF              |            | •<br>•<br>• |
| Standard Estimate<br>Content<br>Paragraph → &<br><> 註 註 豆 豆                                                                          |                  | -                                    |      | Save & Preview PDF              |            | 1           |
| Standard Estimate<br>Content<br>Paragraph → &                                                                                        |                  | -                                    |      | Save & Preview PDF              |            | [           |
| Standard Estimate<br>Content<br>Paragraph → P<br>↔ III IIII IIIIIIIIIIIIIIIIIIIIIIIIIII                                              | ≣ ♠ ় ₩₩         | -                                    |      | Save & Preview PDF              |            |             |
| Standard Estimate<br>Content<br>Paragraph → &<br><> := 1 = = 2<br>Job Custom Fields:<br>jobCustomFields:<br>jobCustomFields]         | ■ <b>•</b> /• ⊞• | -                                    |      | Save & Preview PDF              |            | 1<br>1<br>1 |

| PRIM                   | EM         | Prime Ecosyste<br>1800 DEVCC<br>support@primeecosystem.com.<br>PO Box 1<br>Brisbane 40 |
|------------------------|------------|----------------------------------------------------------------------------------------|
| Job Custom Fields:     |            |                                                                                        |
| jobCustomFields:       |            |                                                                                        |
| Property Details       |            |                                                                                        |
| Age of Property        | 12         |                                                                                        |
| Property Condition     | Good       |                                                                                        |
| Indoor Work            |            |                                                                                        |
| Floor type             | test       |                                                                                        |
| jobCustomFields.proper | y-details: |                                                                                        |
| Property Details       |            |                                                                                        |
| Age of Property        | 12         |                                                                                        |
| Property Condition     | Good       |                                                                                        |

## Administration

| ▼ Allocations                    | Custom Fields                                                                   |
|----------------------------------|---------------------------------------------------------------------------------|
| Allocation Numbers               |                                                                                 |
| Allocation Settings              | Groups Categories Fields                                                        |
| Allocation Statuses              |                                                                                 |
| <ul> <li>Appointments</li> </ul> | 4 Go Back                                                                       |
| Appointment Types                |                                                                                 |
|                                  | Custom Field                                                                    |
| Estimate Settings                | Label *                                                                         |
| Estimate Templates               | Property Details                                                                |
| Quote Numbers                    | Tag reference * property-details %                                              |
| Units                            | I ag reference will be formatted to be lowercase with spaces replaced by dashes |
| ▼ Company                        |                                                                                 |
| Calendar Item Types              | Go Back Save                                                                    |
| Compliance                       |                                                                                 |
| Divisions                        |                                                                                 |
| Document Types                   |                                                                                 |
| Documents                        |                                                                                 |